# The cleveref package<sup>∗</sup>

Toby Cubitt toby-cleveref@dr-qubit.org

10/07/2007

## Abstract

The cleveref package enhances LATEX's cross-referencing features, allowing the format of references to be determined automatically according to the type of reference (equation, section, etc.). The formatting for each reference type can be fully customised in the preamble of your document. In addition, cleveref can typeset references to lists of multiple labels, automatically formatting them according to their type, and collapsing sequences of numerically consecutive labels to a reference range. Again, the multiplereference formatting is fully customisable.

## 1 Introduction

When "clever" is used in the name of a computer program, it usually signifies that the programmer is overly smug! Or, to take a more charitable attitude, that the programmer is pleased with the sophisticated processing that he has managed to encapsulate in code, relieving the user of some complicated by tedious task. On the other hand, at the heart of the LATEX philosophy is the idea that it is clever to delegate as much of the typesetting as possible to the computer, in order to achieve a beautiful, but above all consistent, visual appearance.

Both these points of view are valid with respect to the cleveref package. It's goals are two-fold: to use the information that LAT<sub>EX</sub> inherently has about labels as intelligently as possible in order to type-set references to them (clever processing); and to enable you to produce an attractive, consistent formatting of references throughout your document, with the minimum of effort (you'd be clever to use it!).

The cleveref package enhances LATEX's cross-referencing facility by allowing references to be formatted automatically according to the type of object they refer to (chapter, section, equation, theorem, etc.). It can also automatically format references to multiple labels.

In standard LATEX, you have almost certainly found yourself writing things like Eq.  $\lceil\operatorname{eq.}^{\ref{thm1}}\rceil$  over and over again. This isn't just tedious. What happens if you later decide you want equation references to be typeset as Equation~\ref{eq1} instead? What happens if you decide to change the theorem labelled thm1 into a lemma? You have to search through the entire

<sup>∗</sup>This document corresponds to cleveref 0.8, dated 10/07/2007.

LATEX source of your document, modifying all references to equations, or changing all references to thm1.

cleveref allows you to define the format for references once-and-for-all in the preamble of your document. If you later decide to change the typesetting of equation references, you only have to change one preamble definition. If you later decide to change a theorem into a lemma, you don't need to change any references at all, because cleveref will automatically typeset references to it using the appropriate formatting. This makes it far easier to typeset references uniformly across your whole document, as well as saving repetitively typing the same text for each and every reference.

A number of other packages provide similar features, most notably varioref, fancyref, hyperref's \autoref command, and (for theorem-like environments) ntheorem (with the thref option). (There are many others, but these come closest to providing similar features to cleveref.) However, all have certain deficiencies which cleveref attempts to overcome.

The fancyref package doesn't automatically determine the type of object being referred to. Instead, it relies on you adhering to a naming convention for labels. This is usually a good idea in any case, but it can be inconvenient. For example, if you change a theorem into a lemma, you have to change the label name, and therefore also all references to it. So you are back to searching and replacing through the entire document.

The enhanced referencing feature provided by the varioref package decides how to format references when the label is *defined*, rather than when it is referenced. Most of the time, this isn't a problem. But it makes it impossible to format references differently according the context in which they are referenced, which can sometimes be very useful. For example, if you want references at the beginning of a sentence formatted any other way than by capitalising the first letter of the reference text, it is impossible using varioref. Perhaps even more significantly, it makes it impossible to typeset multiple references automatically; you are back typesetting Eqs.  $(\ref{eq1})$  and  $(\ref{eq2})$  or Eqs.  $\Gamma(\ref{eq1})$ --( $\ref{eq3})$  by hand. (Not to mention automatic collapsing of consecutive references, ntheorem support, or any of the other additional cleveref features.)

The hyperref package's \autoref command typesets a (customisable) name before a reference, based on the reference type. This is less flexible than cleveref's fully customisable reference formatting, but when combined with varioref, the two packages working together come close. However, even with hyperref, it is impossible to customise precisely which part of the reference is made into a hyperlink in PDF documents; this is very easy with cleveref. And it still remains impossible to typeset multiple references, have consecutive references collapsed, etc.

The ntheorem package (with the thref option) does things right... $\epsilon$ xcept that it only works for theorem-like environments. It is possible to use it for other environments, but only in a bastardized form, by manually supplying an optional argument to \label commands telling it the label type. cleveref works equally well when referencing any type of object, as well as fully supporting ntheorem. cleveref also provides a number extra features too, such as multiple references, automatic collapsing of reference ranges, control over the placement of hyper-links, etc.

## 2 Usage

The cleveref package is loaded in the usual way, by putting the line

### \usepackage{cleveref}

in your document's preamble. However, care must be taken when using cleveref in conjunction with other packages that modify LATEX's referencing system (see section 3).

## 2.1 Typesetting References

- \cref To automatically typeset a reference according to the type of object referred to, simply refer to it using  $\c{ref({label})}.$  cleveref imposes just one restriction on the names of labels: they are no longer allowed to contain commas ",". These can instead be used to typeset multiple references (see below).
- \Cref As it is very difficult for LATEX to determine whether a reference appears at the beginning of a sentence or not, a capitalised version exists:  $\Cref({label})$ . By default, this typesets the reference with the first letter capitalised, though the formatting of the \cref and \Cref forms can be customised independently (see section 2.2).
- \ref cleveref does not modify the standard \ref command<sup>1</sup>, so you can still use it to typeset the formatted label counter alone, without any additional text or formatting. If you would like to use cleveref's enhanced features, but want to continue to use \ref for referencing, simply redefine the \ref command in your document's preamble, thus:

#### \renewcommand{\ref}{\cref}

Similarly, if you decide you would like all references capitalised, you can redefine the \cref command:

## \renewcommand{\cref}{\Cref}

\crefrange To typeset a reference range, e.g. Eqs.  $(1.1)$ --(1.5), use \crefrange or \Crefrange \Crefrange (depending on the capitalisation you require), which take the beginning and end of the range as arguments:

 $\crefrange{\langle label1 \rangle}{\langle label2 \rangle}$ 

\cref To typeset multiple references, simply list the lables inside the \cref or \Cref \Cref command, separated by commas (you are not allowed to use commas in label names when using cleveref):

 $\cref{\langle label1 \rangle, \langle label2 \rangle, \langle label3 \rangle, \ldots}$ 

The references will be typeset in the order in which they appear in the list, and sequences of consecutive references will be collapsed to a reference range. It is up to you to put the labels in the order you require. This is especially significant if the labels refer to different types of object, or to consecutive sequences of labels. For example, if  $ea*$  are equation labels, and thm\* are theorem labels,

<sup>&</sup>lt;sup>1</sup>This is not quite true. The original  $\ref$  command no longer works when cleveref is loaded, so cleveref redefines it to recover the correct behaviour.

\cref{eq1,eq2,eq3,thm1,thm2}

will be typeset as

Eqs.  $(1)$ – $(3)$ , and Theorems 1 and 2

whereas

\cref{eq1,eq2,thm1,thm2,eq3}

will be typeset as

Eqs.  $(1)$  and  $(2)$ , Theorems 1 and 2, and Eq.  $(3)$ 

To prevent a sequence of consecutive references from being collapsed to a reference range, you can separate the references in the list by one or more empty references, at the point where you want to prevent collapsing. For example,

\cref{eq1,eq2,eq3,,eq4}

will be typeset as

Eqs.  $(1)$ – $(3)$ , and  $(4)$ 

or

```
\cref{eq1,eq2,,eq3,eq4,eq5,,eq6,eq7,eq8}
```
will be typeset as

Eqs.  $(1), (2), (3)$ – $(5),$  and  $(6)$ – $(7)$ 

You can safely put an empty references between references that would never be collapsed anyway; they will simply be ignored.

\Cref\* \crefrange\* \Crefrange\*

\cref\* When cleveref is used along with the hyperref package (see section 2.2, and section 3), additional starred variants of all the referencing commands are available. The standard referencing commands will make references into hyper-links; the starred variants prevent this, producing the same typeset text but without creating hyper-links.

## 2.2 Customising the Reference Formats

## 2.2.1 Single References

The cleveref package allows you to take full control of the typesetting of references. Defaults appropriate for English documents are provided for the standard reference types. But if you don't like them, or are writing in a different language, or you are using an environment for which no default format is defined, you will need to define your own.

If cleveref encounters a reference to a type it does not know, it will produce a "reference type undefined" warning, and typeset the reference as

??  $\ref{\label{label}}$ 

i.e. it will typeset the reference as the label counter preceded by a double question mark. References to undefined labels still produce a "reference undefined" warning and are typeset as a double question mark, as usual.

\crefformat Reference formats for single references are defined or redefined using the \Crefformat \crefformat and \Crefformat commands, which are used by the \cref and \Cref commands respectively. These take two arguments: the reference type, and the formatting code:

> $\text{current}\{\langle type\rangle\}\{\langle format\rangle\}$  $\text{Crefformat}(\text{type})\text{f}(\text{format})$

If the corresponding \Crefformat is undefined when \crefformat is called, it will define the **\Crefformat** to produce a capitalised version of **\crefformat**, using \MakeUppercase. Conversely, if the corresponding \crefformat is undefined whe \Crefformat is called, if will define the \Crefformat to produce a lower-case version of \Crefformat, using \MakeLowercase. Obviously, this will only work properly if the formats have a letter at the start. If the first letter is a special construct, such as an accented character, you will need to surround everything whose case should be changed by braces. If the first thing in the format is not a letter (e.g. if it is a LATEX command, or a hyper-link argument, see below), you will get strange and fatal errors when processing the document.

The reference  $\langle type \rangle$  is usually the name of the counter for the environment (equation, chapter, section, etc.). Currently, the only exception is theorem-like environments when the ntheorem package is loaded, for which  $\langle type \rangle$  should instead be the environment name (lemma, corollary, definition, etc.). This is because ntheorem allows different theorem-like environments to use a common counter.

The  $\langle format \rangle$  argument can be any valid LATEX code, though you will need to \protect fragile commands. It can (and almost certainly should!) contain three arguments, #1, #2 and #3. The first argument is the formatted version of the label counter (e.g. \theequation). The other two are used to mark the beginning and end of the part of the reference that should form the hyper-link when the hyperref package is used (see section 3). The hyper-link arguments #2 and #3 must appear in that order. Leaving them out completely will not cause an error, but will mean that no hyper-link will be created when hyperref is used.

As an example,

### \crefformat{equation}{Eq.~(#2#1#3)}

will typeset equation references as

Eq. ( $\langle counter \rangle$ )

with the counter (excluding the brackets) forming the hyper-links. Note that the hyper-link arguments are *not* letters, so if you want to make the "Eq." part of the hyper-link by putting #2 at the start of the formatting code, you will have to define both capitalisation variants independently:

\crefformat{equation}{#2eq.~(#1)#3} \Crefformat{equation}{#2Eq.~(#1)#3}

### 2.2.2 Reference Ranges

\crefrangeformat The format for reference ranges is defined by \crefrangeformat and \Crefrangeformat

\Crefrangeformat. You do not have to define it if you don't plan to use any reference ranges, i.e. you never use the \crefrange and \Crefrange commands, and you never use multiple references (see section 2.2.3). However, you will get "reference format undefined" errors if you later change your mind and forget to define the format. Like \creformat and \Crefformat, the commands take two arguments: the reference type, and the formatting code.

```
\crefrangeformat{\langle type \rangle}{\langle format \rangle}\Crefrangeformat{\langle type \rangle}{\langle format \rangle}
```
The same comments apply: the  $\langle type \rangle$  is usually the name of the counter, except for theorem-like environments, and if the corresponding other-capitalisation variant is not already defined, it will be defined automatically.

The  $\langle format \rangle$  argument can again be any valid LATEX code, with fragile commands \protected. However, this time it should contain six arguments,  $#1-\#6$ . The first two (#1 and #2) are the formatted versions of the label counters, the next two (#3 and #4) are used to mark the beginning and end of the hyper-link for the first reference (#1), and the final two (#5 and #6) mark the beginning and end of the second reference's hyper-link.

As an example,

```
\crefrangeformat{equation}{Eqs.~(#3#1#4)--(#5#2#6)}
```
will typeset equation reference ranges as

Eqs.  $(\langle counter1 \rangle)$ – $(\langle counter2 \rangle)$ 

with the counters (excluding the brackets) forming the hyper-links.

#### 2.2.3 Multiple References

\Crefmultiformat \crefrangemultiformat \Crefrangemultiformat

\crefmultiformat The format for multiple references is defined by \crefmultiformat and \Crefmultiformat, and that of reference ranges within multiple references by \crefrangemultiformat and \Crefrangemultiformat. If you don't use any multiple references for a particular reference type, you are not obliged to define the multi-formats. However, you will get "reference format undefined" errors if you later decide to use a multiple reference without ensuring the multi-formats are defined. You will also need to define all the other reference formats (see sections 2.2.1 and 2.2.2), including the reference range formats, even if you never use the \crefrange and \Crefrange commands.

> The commands all take four arguments: the reference type, the format for the first reference in a list, the format for the middle references in a list, and the format for the last reference in a list.

 $\crefmultipment{\langle type \rangle}{\langle first \rangle}{\langle middle \rangle}{\langle last \rangle}$  $\verb+\Crefmultiformat{*type*}{f*first*}{*middle*}{*{{last}}*}$  $\crefrangementline{\{\langle type \rangle\} {\langle first \rangle\} {\langle middle \rangle} {\langle last \rangle}}$  $\Crefrangementline{{\langle type \rangle}{\frac{\frac{\langle first \rangle}{\langle middle \rangle}{\langle last \rangle}}}$ 

The same considerations apply to the  $\langle type \rangle$  and formatting arguments  $\{first\}$ ,  $\{middle\}$  and  $\{last\}$  as for the  $\{format\}$  argument of  $\c{refformat}$  and \Crefformat or \crefrangeformat and \Crefrangeformat, including the meaning of the arguments that should appear in the formatting code. However, when the corresponding other-capitalisation variant is automatically defined, only the first letter of the  $\langle first \rangle$  argument is upper- or lower-cased.

Be careful to get the spaces at the beginning and end of the formatting code correct: the  $\langle first \rangle$ ,  $\langle middle \rangle$  and  $\langle last \rangle$  LATEX code is typeset one after another in a multi-reference, with no space separating them. You may or may not want spaces at the beginning and end of the formatting code, depending on the formatting you desire. For example, with the default format

```
\crefmultiformat{equation}%
{Eqs.^*(#2#1#3)}, (*2#1#3)} and<sup>*</sup>(#2#1#3)}
```
the  $\langle middle \rangle$  arguments should not have a space at the beginning, whereas the  $\langle$ *last* $\rangle$  arguments *should* have a space.

\crefmiddleconjunction The \crefmiddleconjunction and \creflastconjunction commands are \creflastconjunction used in between sub-lists of different types of references that occur in a multiple reference. If there are two or more reference types in the list, \creflastconjunction is used between the penultimate and final group of references, whereas \crefmiddleconjunction is used between all others. You can redefine them with \renewcommand in the usual way:

```
\verb|\renewcommand{|\crefmiddleconjunction}{\<i>conjunction</i>\text{renewcommand}\:Creflastconjunction}{\n<i>conjunction</i>
```
For example, if  $eq*$ , thm\* and fig\* are respectively equation, theorem and figure labels,

\cref{eq1,eq2,eq3,thm1,thm2,fig1,thm3}

is typeset (assuming the default \crefformats) as

```
Eqs. (1)–(3)\crefmiddleconjunction Theorems 1
and 2\crefmiddleconjunction Fig. 1\creflastconjunction Theo-
rem 3
```
## 2.3 Poor Man's cleveref

Sometimes you may need to send your LATEX source to someone who can't install the cleveref package themselves. For example, many academic journals accept papers in LATEX format, but only support a subset of the packages available on CTAN. The poorman option was designed specifically to help in this situation.

When the poorman option is supplied, your document will be processed as normal. But in addition, a sed script will automatically be written, containing rules for replacing all the **\cref** commands with the LAT<sub>EX</sub> code that they would produce, and using the standard \ref command to produce the cross-reference numbers themselves. I.e. the script rewrites your document as you would have done if you had had to do it manually!

The advantage, of course, is that you don't have to do it manually. Instead, you can use all the features of cleveref, and once you've created a version of your document that you want to send elsewere, you can process it through the script to remove the cleveref dependency.

The script is written to the same directory as the LAT<sub>EX</sub> source file, and given the same name as the source file but with the extension .sed. To process your document through the script, all you need to do is run the following from your shell:

sed -f  $\langle name \rangle$ .sed  $\langle name \rangle$ .tex  $i$ ,  $\langle newname \rangle$ .tex

where  $\langle name \rangle$  is the name of the file containing your LAT<sub>EX</sub> source file minus the tex extension, and  $\langle newname \rangle$  is whatever you want to call the new version. Do not make  $\langle newname \rangle$  the same as  $\langle name \rangle$ . (It's in any case wise to keep the original LATEX source file containing the cleveref commands, in case you need to produce an updated version of your document in the future. Think of the  $\langle \textit{nee} \rangle$ .tex file as being rather like a DVI file: something you can always reproduce from the original source.)

## 3 Interaction with Other Packages

Since cleveref redefines many internal commands involved in L<sup>AT</sup>EX's referencing system, it can interact badly with other packages that do the same. In general, cleveref should be loaded last, and the appropriate options must be supplied if the hyperref and/or ntheorem packages are also used. E.g.

```
\usepackage{hyperref}
\usepackage[hyperref]{cleveref}
```
or

\usepackage{ntheorem} \usepackage[ntheorem]{cleveref}

or

```
\usepackage{hyperref}
\usepackage[hyperref]{ntheorem}
\usepackage[hyperref,ntheorem]{cleveref}
```
varioref's enhanced referencing features (which you make use of by via the \labelformat command), the fancyref package, and ntheorem's thref option are incompatible with cleveref. However, since cleveref implements an enhanced version of these features, this is not really a problem. For example, if you have a pre-existing document that uses ntheorem's \thref command, you can simply redefine it to call **\cref** instead:

\renewcommand{\thref}{\cref}

Note that you can still use the other features of varioref and ntheorem whilst using cleveref.

Other packages which alter the LATEX referencing system are unlikely to work properly with cleveref.

## 4 Known Bugs

• cleveref will not work properly with the standard LATEX eqnarray environment. The eqnarray environment is poorly implemented, making it somewhat difficult to get it to work properly with cleveref. You're better off using the amsmath replacements in any case, such as gather, align, multine and split, which do work properly with cleveref. (See http://www.tug.org/pracjourn/2006-4/madsen/).

- cleveref breaks hyperref's backref option, and probably also the backref package when used by itself. (This should be fixed in a future version.)
- cleveref assumes that counters are only ever reset by the standard sectioning commands (chapter, section, etc.). If this is not the case, the automatic collapsing of consecutive references into a reference range may be incorrect.
- cleveref provides no babel support.

## 5 Future Improvements

• Allow reference-range collapsing to be disabled entirely via a package option

## 6 Implementation

Essentially, the core of the implementation consists of causing an extra piece of information – the label "type" – to be written to the aux file, and defining an \cref command which uses this extra information to typeset the reference.

The least invasive implementation seems to be that used by the varioref package. Namely, to redefine the \refstepcounter command so that the \@currentlabel macro, which usually just cotains the typeset version of the counter, now contains the additional information (in fact, we write three extra pieces of information: the type, the counter value itself, and the formatted version of the counter that causes the label's counter to be reset, which we call the "prefix" from now on). \@currentlabel eventually gets written to the aux file as an argument to **\newlabel** by the usual LAT<sub>EX</sub> mechanisms. This involves less hacking to get everything else working again, since very few macros other than \ref use this particular \newlabel argument (nor are other packages likely to, given that varioref is a required package).

## 6.1 Redefinitions of  $\mathbb{M}$ <sub>F</sub>X kernel macros

We store the original \refstepcounter in \old@refstepcounter, then redefine \refstepcounter so that it first calls the old version and then adds the extra information to \@currentlabel. The new \@refstepcounter can take an optional argument, which overrides using the counter name as the "type" and instead uses whatever is supplied.

```
1 \let\old@refstepcounter\refstepcounter
```

```
2 \def\refstepcounter%
```

```
3 {\@ifnextchar[{\refstepcounter@optarg}{\refstepcounter@noarg}}%]
```

```
4 \def\refstepcounter@noarg#1{%
```

```
5 \old@refstepcounter{#1}%
```

```
6 \reset@by{#1}{\@result}%
```

```
7 \ifx\@result\relax\def\@result{}%
```
8 \else\edef\@result{\csname the\@result\endcsname}\fi%

```
9 \protected@edef\@currentlabel{%
```

```
10 [#1][\arabic{#1}][\@result]\@currentlabel}}
```

```
11 \def\refstepcounter@optarg[#1]#2{%
```
12 \old@refstepcounter{#2}%

```
13 \reset@by{#2}{\@result}%
```
- 14 \ifx\@result\relax\def\@result{}%
- 15 \else\edef\@result{\csname the\@result\endcsname}\fi%
- 16 \protected@edef\@currentlabel{%
- 17 [#1][\arabic{#2}][\@result]\@currentlabel}}

The standard \ref macro spits out whatever was in \@currentlabel when the label was written to the aux file, but this now contains the additional type information which we don't want. Therefore, we redefine  $\c{c}$  to recover the original behaviour. We have to defer redefinition of \ref till the beginning of the document, in case other packages (such as ntheorem) modify it after cleveref is loaded. For some reason, \DeclareRobustCommand doesn't work here, so we make it robust manually.

```
18 \def\cref@label#1#2{\@result}
19 \AtBeginDocument{%
20 \expandafter\def\csname ref \endcsname#1{%
21 \expandafter\ifx\csname r@#1\endcsname\relax%
22 \let\@result\relax%
23 \text{ }\n\text{e} lelse<sup>\ell</sup>
24 \cref@getlabel{#1}{\@result}%
25 \{f_i\}26 \expandafter\@setref\csname r@#1\endcsname{\cref@label}{#1}}%
27 \def\ref{\expandafter\protect\csname ref \endcsname}
28 }
```
## 6.2 Utility Macros

Define some utility macros for extracting label, type, and counter information from the contents of **\@currentlabel**, as written to the aux file and stored in  $\Re$  (*label*) when this is re-read on the next pass. Some other packages commandeer the referencing system to write label information to the aux file for other purposes, and probably use \ref to recover it later. We still want them to work, so our utility macros must cope with the type information being absent. However, since we need them to be fully expandable in various places, and  $\Diamond$ ifnextchar is definitely not fully expandable, we use the work-around of having the macros store their result in another macro, whose name is passed as the second argument. This macro will then be fully expandable, and can be used e.g. inside an **\edef** or \csname. . . \endcsname.

```
29 \def\cref@getlabel#1#2{%
```

```
30 \expandafter\let\expandafter\@tempa\csname r@#1\endcsname%
```
31 \edef\@tempa{\expandafter\@firstoftwo\@tempa}%

32 \expandafter\@cref@getlabel\@tempa\@nil#2}

- 33 \def\@cref@getlabel{\@ifnextchar[%]
- 34 \@@cref@getlabel{\@@cref@getlabel[][][]}}

```
35 \def\@@cref@getlabel[#1][#2][#3]#4\@nil#5{\def#5{#4}}
```

```
36 \def\cref@gettype#1#2{%
```
37 \expandafter\let\expandafter\@tempa\csname r@#1\endcsname%

```
38 \edef\@tempa{\expandafter\@firstoftwo\@tempa}%
```

```
39 \expandafter\@cref@gettype\@tempa\@nil#2}
```

```
40 \def\@cref@gettype{\@ifnextchar[%]
41 \@@cref@gettype{\@@cref@gettype[][][]}}
42 \def\@@cref@gettype[#1][#2][#3]#4\@nil#5{\def#5{#1}}
43 \def\cref@getcounter#1#2{%
44 \expandafter\let\expandafter\@tempa\csname r@#1\endcsname%
45 \edef\@tempa{\expandafter\@firstoftwo\@tempa}%
46 \expandafter\@cref@getcounter\@tempa\@nil#2}
47 \def\@cref@getcounter{\@ifnextchar[%]
48 \@@cref@getcounter{\@@cref@getcounter[][][]}}
49 \def\@@cref@getcounter[#1][#2][#3]#4\@nil#5{\def#5{#2}}
50 \def\cref@getprefix#1#2{%
51 \expandafter\let\expandafter\@tempa\csname r@#1\endcsname%
52 \edef\@tempa{\expandafter\@firstoftwo\@tempa}%
53 \expandafter\@cref@getprefix\@tempa\@nil#2}
54 \def\@cref@getprefix{\@ifnextchar[%]
55 \@@cref@getprefix{\@@cref@getprefix[][][]}}
56 \def\@@cref@getprefix[#1][#2][#3]#4\@nil#5{\def#5{#3}}
```
We treate multiple references, supplied as a comma-separated list to  $\c{ref}$  or \Cref, as a stack structure. So we define some utility macros for manipulating stacks (\@nil is used as an end-of-stack delimeter).

```
57 \def\stack@init#1{\def#1{\@nil}}
58 \def\stack@top#1{\expandafter\stack@top@aux#1}
59 \def\stack@top@aux#1,#2\@nil{#1}
60 \def\stack@pop#1{\expandafter\stack@pop@aux#1#1}
61 \def\stack@pop@aux#1,#2\@nil#3{\def#3{#2\@nil}}
62 \def\stack@push#1#2{\expandafter\stack@push@aux\expandafter{#2}{#1}{#2}}
63 \def\stack@push@aux#1#2#3{\def#3{#2,#1}}
64 \def\stack@pull#1#2{\expandafter\stack@pull@aux#2{#1}{#2}}
65 \def\stack@pull@aux#1\@nil#2#3{\def#3{#1#2,\@nil}}
66 \newif\ifstackempty
67 \newif\ifstackfull
68 \def\isstackempty#1{%
69 \def\@tmpa{\@nil}%
70 \ifx#1\@tmpa\stackemptytrue%
71 \else\stackemptyfalse\fi
72 }
73 \def\isstackfull#1{%
74 \def\@tmpa{\@nil}%
75 \ifx#1\@tmpa\stackfullfalse%
76 \else\stackfulltrue\fi}
```
We need to be able to determine which counter is used to reset a given counter. Usually, resets are done by sectioning counters, and we assume that to be the case here. \isinresetlist searches through one counter's reset list, stored in  $\clap{c@l@counter}$ , to determine whether another counter appears there, and sets the new conditional appropriately. \reset@by searches through all the sectioning counters' reset lists, from lowest-level (subsubsection) to highest (part), checking whether the given counter is in the list, and returns the first sectioning counter whose list it appears in.

```
77 \newif\ifinresetlist
78 \def\isinresetlist#1#2{%
79 \def\@counter{#1}%
80 \begingroup%
```

```
81 \def\@elt##1{##1,}%
82 \expandafter\ifx\csname cl@#2\endcsname\relax%
83 \gdef\@resetstack{,\@nil}%
84 \else%
85 \xdef\@resetstack{\csname cl@#2\endcsname\noexpand\@nil}%
86 \overline{\text{if}}87 \endgroup%
88 \isstackfull{\@resetstack}%
89 \@whilesw\ifstackfull\fi{%
90 \edef\@nextcounter{\stack@top{\@resetstack}}%
91 \ifx\@nextcounter\@counter%
92 \stackfullfalse%
93 \else%
94 \let\@nextcounter\relax%
95 \stack@pop{\@resetstack}%
96 \isstackfull{\@resetstack}%
97 \fi}%
98 \ifx\@nextcounter\relax%
99 \inresetlistfalse%
100 \else%
101 \inresetlisttrue%
102 \fi}
103 %
104 \def\reset@by#1#2{%
105 \isinresetlist{#1}{subsubsubsection}%
106 \ifinresetlist%
107 \def#2{subsubsubsection}%
108 \else%
109 \isinresetlist{#1}{subsubsection}%
110 \ifinresetlist%
111 \def#2{subsubsection}%
112 \else%
113 \isinresetlist{#1}{subsection}%
114 \ifinresetlist%
115 \def#2{subsection}%
116 \else%
117 \isinresetlist{#1}{section}%
118 \ifinresetlist%
119 \def#2{section}%
120 \qquad \text{else}%
121 \isinresetlist{#1}{chapter}%
122 \ifinresetlist%
123 \def#2{chapter}%
124 \else%
125 \isinresetlist{#1}{part}%
126 \ifinresetlist%
127 \def\sharp2{part}\%128 \else%
129 \let#2\relax%
130 \overrightarrow{130}131 \overrightarrow{131}132 \overrightarrow{fi}133 \quad \text{ifi}134 \overrightarrow{134}
```

```
12
```
135 \fi}

## 6.3 Referencing Commands

Define the main referencing macros \cref and the start-of-sentence variant \Cref.

```
136 \DeclareRobustCommand{\cref}[1]{\@cref{cref}{#1}}
137 \DeclareRobustCommand{\Cref}[1]{\@cref{Cref}{#1}}
138 \DeclareRobustCommand{\crefrange}[2]{\@setcrefrange{#1}{#2}{cref}{}}
139 \DeclareRobustCommand{\Crefrange}[2]{\@setcrefrange{#1}{#2}{Cref}{}}
```
To save duplicating code, the referencing macros pass an argument determining the variant to an auxilliary macro \@cref, which does the real work. The \@cref macro is the behemoth at the heart of all the smart referencing features. It deals with grouping references by type, typesetting the conjunctions between groups, choosing the right formatting macro to use for each reference, and collapsing consecutive references into ranges.

140 \def\@cref#1#2{%

```
141 \begingroup%
```
Initialise some things, and put all the references into a stack called **\@refstack.** 

```
142 \countdef\count@consecutive=0%
143 \def\@empty{}%
144 \newif\if@firstgroup%
145 \stack@init{\@refstack}%
146 \stack@push{#2}{\@refstack}%
147 \@firstgrouptrue%
148 \isstackfull{\@refstack}%
Loop until the reference stack is empty.
149 \@whilesw\ifstackfull\fi{%
150 \stack@init{\@refsubstack}%
151 \edef\@nextref{\stack@top{\@refstack}}%
152 \expandafter\ifx\csname r@\@nextref\endcsname\relax%
153 \def\@currenttype{\@undefined}%
154 \else%
155 \expandafter\cref@gettype\expandafter{\@nextref}{\@currenttype}%
156 \overline{\text{if}'}157 \let\@nexttype\@currenttype%
```
Move references from **\@refstack** into a different stack called **\@refsubstack**, until we encounter a reference that has a different type to those that came before.

```
158 \@whilesw\ifx\@nexttype\@currenttype\fi{%
159 \expandafter\stack@pull\expandafter{\@nextref}{\@refsubstack}%
160 \stack@pop{\@refstack}%
161 \isstackempty{\@refstack}%
162 \ifstackempty%
163 \def\@nexttype{\relax}%
164 \else%
165 \edef\@nextref{\stack@top{\@refstack}}%
166 \ifx\@nextref\@empty%
167 \let\@currenttype\@nexttype%
168 \else%
169 \expandafter\ifx\csname r@\@nextref\endcsname\relax%
170 \def\@currenttype{\@undefined}%
171 \text{delse}%
```

```
172 \expandafter\cref@gettype\expandafter%
173 {\Omega}174 \fi%
175 \overline{175}176 \fi}%
   Typeset appropriate conjunction between groups of reference types.
177 \if@firstgroup%
178 \else%
179 \isstackfull{\@refstack}%
180 \ifstackfull%
181 \@setcref@middleconjunction%
182 \else%
183 \@setcref@lastconjunction%
184 \fi%
185 \fi%
186 \@firstgroupfalse%
   Process first group of consecutive references from substack.
187 \edef\@nextref{\stack@top{\@refsubstack}}%
188 \stack@pop{\@refsubstack}%
If the substack only contains one reference, typeset it,
189 \isstackempty{\@refsubstack}%
190 \ifstackempty%
191 \expandafter\@setcref\expandafter{\@nextref}{#1}{}%
otherwise, find end of consecutive references.
192 \else%
193 \edef\@beginref{\@nextref}%
194 \let\@endref\relax%
195 \edef\@nextref{\stack@top{\@refsubstack}}%
196 \count@consecutive=1%
197 \expandafter\ifx\csname r@\@beginref\endcsname\relax%
198 \refconsecutivefalse%
```

```
199 \text{lelse%
```
If next reference in substack is empty, it indicates that no further collapsing should take place. Having served its purpose, the empty reference and any consecutive empty references are removed from the substack.

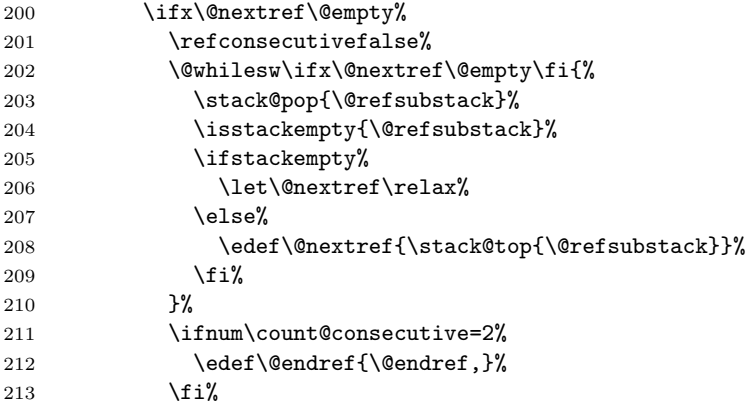

Otherwise, test whether next reference is consecutive or not.

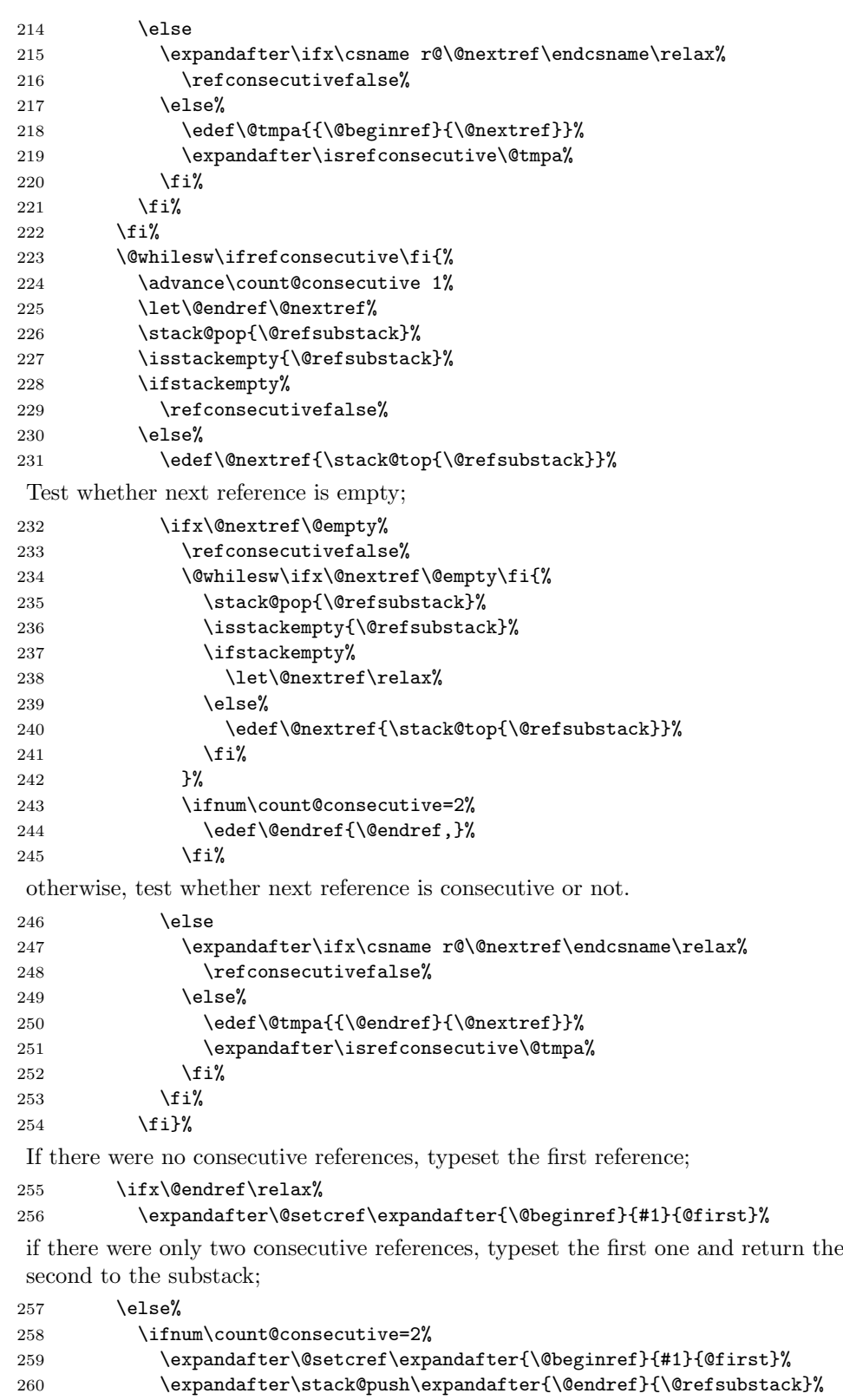

```
otherwise, typeset a reference range.
261 \else<br>262 \ed
             \edef\@tmpa{{\@beginref}{\@endref}}%
263 \ifstackempty%
264 \expandafter\@setcrefrange\@tmpa{#1}{}%
265 \else%
266 \expandafter\@setcrefrange\@tmpa{#1}{@first}%
267 \overrightarrow{1}268 \overrightarrow{1}269 \overline{\text{f}i\text{}}Process further groups of consecutive references, until substack is empty.
270 \isstackfull{\@refsubstack}%
271 \@whilesw\ifstackfull\fi{%
272 \edef\@beginref{\stack@top{\@refsubstack}}%
273 \stack@pop{\@refsubstack}%
274 \let\@endref\relax%
If substack only contains only one reference, typeset it,
275 \isstackempty{\@refsubstack}%
276 \ifstackempty%
277 \expandafter\@setcref\expandafter{\@beginref}{#1}{@last}%
otherwise, find end of consecutive references.
278 \else%
279 \edef\@nextref{\stack@top{\@refsubstack}}%
280 \count@consecutive=1%
Test whether next reference is empty;
281 \ifx\@nextref\@empty%
282 \refconsecutivefalse%
283 \@whilesw\ifx\@nextref\@empty\fi{%
284 \stack@pop{\@refsubstack}%
285 \isstackempty{\@refsubstack}%
286 \ifstackempty%
287 \let\@nextref\relax%
288 \text{else} \text{else} \text{else} \text{else} \text{else} \text{else} \text{else} \text{else} \text{else} \text{else} \text{le} \text{le} \text{le} \text{le} \text{le} \text{le} \text{le} \text{le} \text{le} \text{le} \text{le} \text{le} \text{le} \text{le} \text{le} \text{le} \text{le}289 \edef\@nextref{\stack@top{\@refsubstack}}%
290 \overline{\text{12}}291 }%
292 \ifnum\count@consecutive=2%
293 \edef\@endref{\@endref,}%
294 \overrightarrow{1\%}otherwise, test whether next reference is consecutive or not.
295 \text{le} \text{le}296 \expandafter\ifx\csname r@\@nextref\endcsname\relax%
297 \refconsecutivefalse%
298 \else%
299 \edef\@tmpa{{\@beginref}{\@nextref}}%
300 \expandafter\isrefconsecutive\@tmpa%
301 \overrightarrow{1}302 \quad \text{If } i\%303 \@whilesw\ifrefconsecutive\fi{%
304 \advance\count@consecutive 1%
305 \let\@endref\@nextref%
```
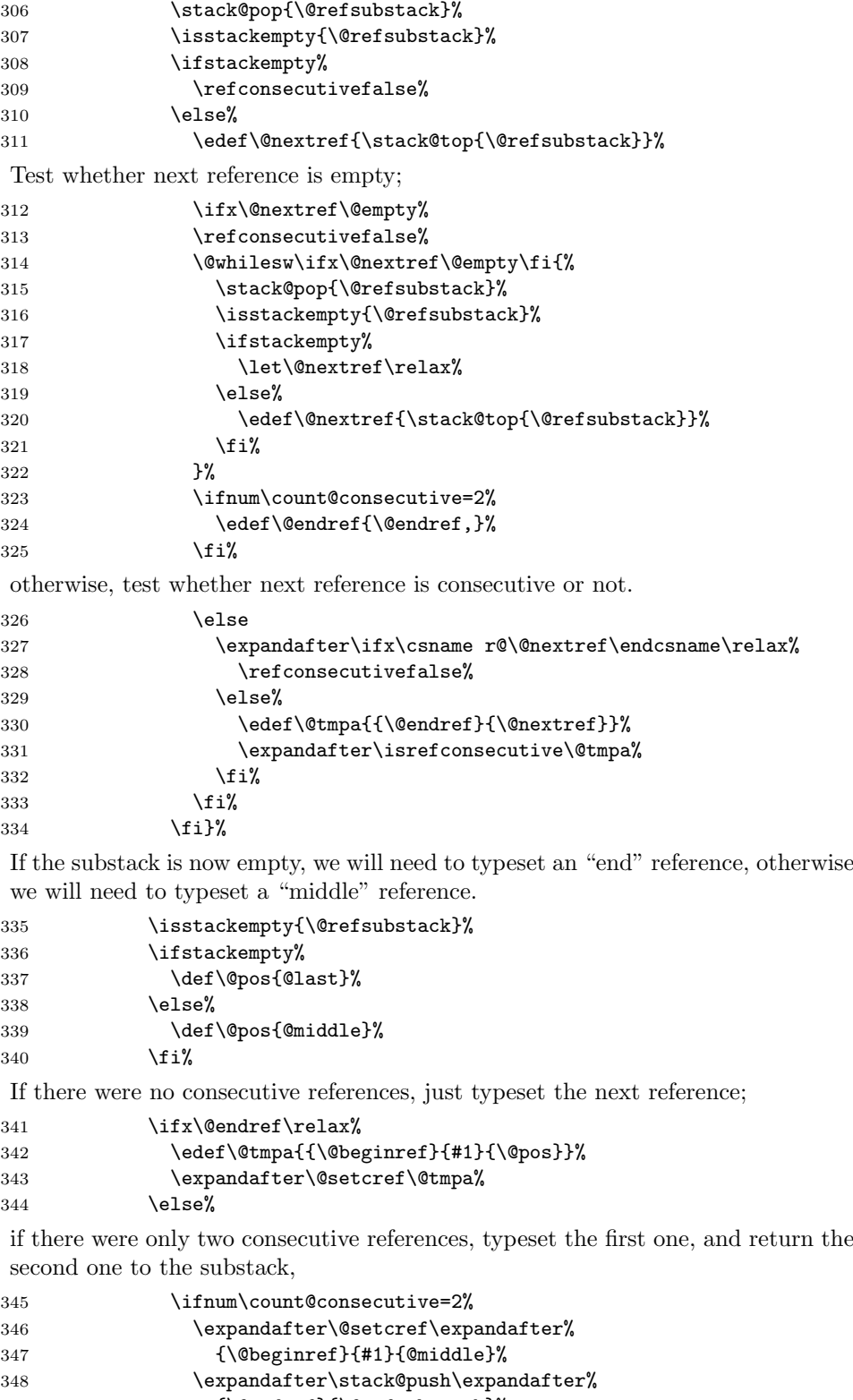

349 {\@endref}{\@refsubstack}%

otherwise, typeset a reference range.

```
350 \qquad \qquad \text{leles}351 \edef\@tmpa{{\@beginref}{\@endref}{#1}{\@pos}}%
352 \expandafter\@setcrefrange\@tmpa%
353 \fi%
354 \overline{\ } \int f \, i \, \mathcal{N}355 \fi%
356 \isstackfull{\@refsubstack}%
357 }% end loop over reference substack
358 \fi%
359 \isstackfull{\@refstack}%
360 }% end loop over main reference stack
361 \endgroup}
```
The internal \@setcref macro deals with actually typesetting the reference, by calling the appropriate type-dependent formatting macro defined by \crefformat etc.

```
362 \def\@setcref#1#2#3{%
363 \expandafter\ifx\csname r@#1\endcsname\relax%
364 \protect\G@refundefinedtrue%
365 \nfss@text{\reset@font\bfseries ??}%
366 \@latex@warning{Reference '#1' on page \thepage \space undefined}%
367 \else%
368 \cref@gettype{#1}{\@temptype}% puts label type in \@temptype
369 \cref@getlabel{#1}{\@templabel}% puts label in \@templabel
370 \expandafter\ifx\csname #2@\@temptype @format#3\endcsname\relax%
371 \protect\G@refundefinedtrue%
372 \nfss@text{\reset@font\bfseries ??}~\@templabel%
373 \@latex@warning{\string\Cref \space reference format for label
374 type '\@temptype' undefined}%
375 \text{leleg}376 \expandafter\@@setcref\expandafter%
377 {\csname #2@\@temptype @format#3\endcsname}{#1}%
378 \fi%
379 \fi}
```
We separate out the very final typesetting step into a separate macro, in order to make it easier to redefine things later to make them work with the hyperref package.

## \def\@@setcref#1#2{\cref@getlabel{#2}{\@templabel}#1{\@templabel}{}{}}

Define a new conditional to test whether two references are consecutive (needed when typesetting reference ranges). This uses the counter and prefix (i.e. formatted version of the counter that resets the label's counter) information provided by  $\langle \text{r@}\langle \text{label}\rangle$  (via the aux file) to check if the prefices are identical (i.e. the references come from the same chapter, section or whatever), and that the label counters differ by 1.

```
381 \newif\ifrefconsecutive%
382 \def\isrefconsecutive#1#2{%
383 \begingroup%
384 \countdef\refa@counter=1%
385 \countdef\refb@counter=2%
386 \cref@getcounter{#1}{\@result}%
387 \refa@counter=\@result%
```

```
388 \advance\refa@counter 1%
389 \cref@getcounter{#2}{\@result}%
390 \refb@counter=\@result%
391 \cref@getprefix{#1}{\refa@prefix}%
392 \cref@getprefix{#2}{\refb@prefix}%
393 \def\@after{\refconsecutivefalse}%
394 \ifx\refa@prefix\refb@prefix%
395 \ifnum\refa@counter=\refb@counter%
396 \def\@after{\refconsecutivetrue}%
397 \fi%
308 \fi<sup>9</sup>
399 \expandafter\endgroup\@after}
```
The internal **\@setcrefrange** macro deals with typesetting reference ranges, just as \setcref does for normal references. The actual typesetting is no more complicated in the range case; it's the error checking that makes the code so much longer. We now have to check whether two references are undefined, whether two reference formats are undefined, whether the reference types are consistent, and also combinations of these various errors.

#### \def\@setcrefrange#1#2#3#4{%

Check if both references are defined.

```
401 \expandafter\ifx\csname r@#1\endcsname\relax%
402 \protect\G@refundefinedtrue%
403 \@latex@warning{Reference '#1' on page \thepage \space undefined}%
404 \expandafter\ifx\csname r@#2\endcsname\relax%
405 \nfss@text{\reset@font\bfseries ??}--%
406 \nfss@text{\reset@font\bfseries ??}%
407 \@latex@warning{Reference '#2' on page \thepage \space undefined}%
408 \else%
409 \cref@getlabel{#2}{\@labelb}%
410 \nfss@text{\reset@font\bfseries ??}--\@labelb%
411 \{f_i\}412 \else<sup>o</sup>
413 \expandafter\ifx\csname r@#2\endcsname\relax%
414 \protect\G@refundefinedtrue%
415 \cref@getlabel{#1}{\@labela}%
416 \@labela--\nfss@text{\reset@font\bfseries ??}%
417 \@latex@warning{Reference '#2' on page \thepage \space undefined}%
If both references are defined, check that the reference format is defined.
418 \else%
419 \cref@gettype{#1}{\@typea}%
420 \cref@gettype{#2}{\@typeb}%
421 \cref@getlabel{#1}{\@labela}%
422 \cref@getlabel{#2}{\@labelb}%
423 \edef\@formata{\expandafter\noexpand%
424 \csname #3range@\@typea @format#4\endcsname}%
425 \edef\@formatb{\expandafter\noexpand%
426 \csname #3range@\@typeb @format#4\endcsname}%
427 \expandafter\ifx\@formata\relax%
428 \protect\G@refundefinedtrue%
429 \nfss@text{\reset@font\bfseries ??}~\@labela--\@labelb%
430 \@latex@warning{#3 \space reference format for label
431 type '\@typea' undefined}%
```
#### $432 \qquad \text{A32}$

If reference types are identical, typeset reference range, otherwise display warning. (Note: there's no need to check if reference format for second type is defined, since if it isn't it will be caught here as a non-identical type.)

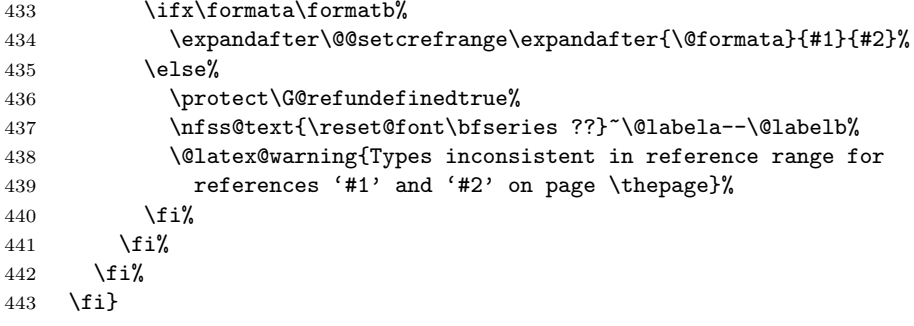

We again separate out the very final typesetting step into a separate macro, in order to make it easier to redefine things later to make them work with the hyperref package.

```
444 \def\@@setcrefrange#1#2#3{%
445 \cref@getlabel{#2}{\@labela}%
446 \cref@getlabel{#3}{\@labelb}%
447 #1{\@labela}{\@labelb}{}{}{}{}}
```
The typesetting of conjunctions is also separated out into separate macros, for the same reason.

```
448 \def\@setcref@middleconjunction{\crefmiddleconjunction}
449 \def\@setcref@lastconjunction{\creflastconjunction}
```
## 6.4 Reference Format Customisation Commands

\crefformat et al. are user-level commands used to define the format of different reference types. They simply use the supplied argument(s) to define appropriately named formatting macro(s), which are called by  $\text{Setter}$ . The only moderately interesting part is that if the corresponding \Crefformat or \crefformat variant is not already defined, they define it to be a version with the first letter capitalised or lower-cased.

```
450 \newcommand{\crefformat}[2]{\@crefformat{cref}{#1}{#2}}
451 \newcommand{\Crefformat}[2]{\@crefformat{Cref}{#1}{#2}}
452 \newcommand{\crefrangeformat}[2]{\@crefrangeformat{crefrange}{#1}{#2}}
453 \newcommand{\Crefrangeformat}[2]{\@crefrangeformat{Crefrange}{#1}{#2}}
454 \newcommand{\crefmultiformat}[4]{%
455 \@crefmultiformat{cref}{#1}{#2}{#3}{#4}}
456 \newcommand{\Crefmultiformat}[4]{%
457 \@crefmultiformat{Cref}{#1}{#2}{#3}{#4}}
458 \newcommand{\crefrangemultiformat}[4]{%
459 \@crefrangemultiformat{crefrange}{#1}{#2}{#3}{#4}}
460 \newcommand{\Crefrangemultiformat}[4]{%
461 \@crefrangemultiformat{Crefrange}{#1}{#2}{#3}{#4}}
```
The utility macros do the real work, by using the first argument ("cref", "Cref", "crefrange" or "Crefrange") to determine how to define the corresponding command with the other capitalisation.

### \def\@crefformat#1#2#3{%

```
463 \expandafter\def\csname #1@#2@format\endcsname##1##2##3{#3}%
```
Note that these \@tmpa macros makes use of the fact that the first character of  $#1$  is "c" for lower-case, "C" for upper-case.

```
464 \def\@tmpa##1##2\@nil{%
465 \if##1c \def\@other{C##2}%
466 \else\def\@other{c##2}\fi}%
467 \@tmpa#1\@nil%
468 \@ifundefined{\@other @#2@format}{%
469 \def\@tmpa##1##2\@nil{%
470 \if##1c\def\@changecase{\MakeUppercase}%
471 \else\def\@changecase{\Makelowercase}\fi}%
472 \@tmpa#1\@nil%
473 \newtoks\@toksa%
474 \@toksa={\def\@tmpa##1##2##3}%
475 \expandafter\expandafter\expandafter\the%
476 \expandafter\expandafter\expandafter\@toksa%
477 \expandafter\expandafter\expandafter{%
478 \csname#1@#2@format\endcsname{##1}{##2}{##3}}%
479 \expandafter\the\expandafter\@toksa\expandafter{%
480 \expandafter\MakeUppercase\@tmpa{##1}{##2}{##3}}%
481 \@toksa={%
482 \expandafter\def\csname\@other @#2@format\endcsname##1##2##3}%
483 \expandafter\the\expandafter\@toksa\expandafter{%
484 \@tmpa{##1}{##2}{##3}}%
485 }{}%
486 }
487 %
488 \def\@crefrangeformat#1#2#3{%
489 \expandafter\def\csname #1@#2@format\endcsname%
490 ##1##2##3##4##5##6{#3}%
Note that these \@tmpa macros make use of the fact that the first character of \#1is "c" for lower-case, "C" for upper-case.
491 \def\@tmpa##1##2\@nil{%
492 \if##1c \def\@other{C##2}%
493 \else\def\@other{c##2}\fi}%
494 \@tmpa#1\@nil%
495 \@ifundefined{\@other @#2@format}{%
496 \def\@tmpa##1##2\@nil{%
497 \if##1c\def\@changecase{\MakeUppercase}%
498 \else\def\@changecase{\Makelowercase}\fi}%
499 \@tmpa#1\@nil%
500 \newtoks\@toksa%
501 \@toksa={\def\@tmpa##1##2##3##4##5##6}%
502 \expandafter\expandafter\expandafter\the%
503 \expandafter\expandafter\expandafter\@toksa%
504 \expandafter\expandafter\expandafter{%
505 \csname#1@#2@format\endcsname{##1}{##2}{##3}{##4}{##5}{##6}}%
506 \expandafter\the\expandafter\@toksa\expandafter{%
507 \expandafter\MakeUppercase\@tmpa{##1}{##2}{##3}{##4}{##5}{##6}}
508 \@toksa={\expandafter\def%
```

```
509 \csname\@other @#2@format\endcsname##1##2##3##4##5##6}%
```

```
510 \expandafter\the\expandafter\@toksa\expandafter{%
```

```
511 \@tmpa{##1}{##2}{##3}{##4}{##5}{##6}}%
512 }{}%
513 }
514 %
515 \def\@crefmultiformat#1#2#3#4#5{%
516 \expandafter\def\csname #1@#2@format@first\endcsname##1##2##3{#3}%
517 \expandafter\def\csname #1@#2@format@middle\endcsname##1##2##3{#4}%
518 \expandafter\def\csname #1@#2@format@last\endcsname##1##2##3{#5}%
Note that these \@tmpa macros make use of the fact that the first character of \#1is "c" for lower-case, "C" for upper-case.
519 \newtoks\@toksa%
520 \def\@tmpa##1##2\@nil{%
521 \if##1c \def\@other{C##2}%
522 \else\def\@other{c##2}\fi}%
523 \@tmpa#1\@nil%
524 \@ifundefined{\@other @#2@format@first}{%
525 \def\@tmpa##1##2\@nil{%
526 \if##1c\def\@changecase{\MakeUppercase}%
527 \else\def\@changecase{\Makelowercase}\fi}%
528 \@tmpa#1\@nil%
529 \@toksa={\def\@tmpa##1##2##3}%
530 \expandafter\expandafter\expandafter\the%
531 \expandafter\expandafter\expandafter\@toksa%
532 \expandafter\expandafter\expandafter{%
533 \csname#1@#2@format@first\endcsname{##1}{##2}{##3}}%
534 \expandafter\the\expandafter\@toksa\expandafter{%
535 \expandafter\MakeUppercase\@tmpa{##1}{##2}{##3}}%
536 \@toksa={%
537 \expandafter\def\csname\@other @#2@format@first\endcsname%
538 ##1##2##3}%
539 \expandafter\the\expandafter\@toksa\expandafter{%
540 \@tmpa{##1}{##2}{##3}}%
541 }{}
542 \@ifundefined{\@other @#2@format@middle}{%
543 \@toksa={%
544 \expandafter\let\csname\@other @#2@format@middle\endcsname}%
545 \expandafter\the\expandafter\@toksa%
546 \csname #1@#2@format@middle\endcsname%
547 }{}%
548 \@ifundefined{\@other @#2@format@last}{%
549 \text{Ctoksa}=\frac{9}{2}550 \expandafter\let\csname\@other @#2@format@last\endcsname}%
551 \expandafter\the\expandafter\@toksa%
552 \csname #1@#2@format@last\endcsname%
553 }{}%
554 }
555 %
556 \def\@crefrangemultiformat#1#2#3#4#5{%
557 \expandafter\def\csname #1@#2@format@first\endcsname%
558 ##1##2##3##4##5##6{#3}%
559 \expandafter\def\csname #1@#2@format@middle\endcsname%
560 ##1##2##3##4##5##6{#4}%
561 \expandafter\def\csname #1@#2@format@last\endcsname%
```
#### ##1##2##3##4##5##6{#5}%

Note that these **\@tmpa** macros make use of the fact that the first character of  $\#1$ is "c" for lower-case, "C" for upper-case.

```
563 \def\@tmpa##1##2\@nil{%
564 \if##1c \def\@other{C##2}%
565 \else\def\@other{c##2}\fi}%
566 \@tmpa#1\@nil%
567 \@ifundefined{\@other @#2@format@first}{%
568 \def\@tmpa##1##2\@nil{%
569 \if##1c\def\@changecase{\MakeUppercase}%
570 \else\def\@changecase{\MakeLowercase}\fi}%
571 \@tmpa#1\@nil%
572 \@toksa={\def\@tmpa##1##2##3##4##5##6}%
573 \expandafter\expandafter\expandafter\the%
574 \expandafter\expandafter\expandafter\@toksa%
575 \expandafter\expandafter\expandafter{%
576 \csname#1@#2@format@first\endcsname%
577 {##1}{##2}{##3}{##4}{##5}{##6}}%
578 \expandafter\the\expandafter\@toksa\expandafter{%
579 \expandafter\MakeUppercase\@tmpa{##1}{##2}{##3}{##4}{##5}{##6}}%
580 \@toksa={%
581 \expandafter\def\csname\@other @#2@format@first\endcsname%
582 ##1##2##3##4##5##6}%
583 \expandafter\the\expandafter\@toksa\expandafter{%
584 \@tmpa{##1}{##2}{##3}{##4}{##5}{##6}}%
585 }{}%
586 \@ifundefined{\@other @#2@format@middle}{%
587 \sqrt{0}toksa={%
588 \expandafter\let\csname\@other @#2@format@middle\endcsname}%
589 \expandafter\the\expandafter\@toksa%
590 \csname #1@#2@format@middle\endcsname%
591 }{}%
592 \@ifundefined{\@other @#2@format@last}{%
593 \@toksa={%
594 \expandafter\let\csname\@other @#2@format@last\endcsname}%
595 \expandafter\the\expandafter\@toksa%
596 \csname #1@#2@format@last\endcsname%
597 }{}%
598 }
```
## 6.5 Default Reference Formats

Define the default reference formats, appropriate for LAT<sub>EX</sub> documents written in English. We define the lowercase and capitalised versions separately, rather than relying on the automatic definitions, because the code produced by the poor man's sed script is then slightly tidier.

To-Do: add babel support

```
599 \crefformat{equation}{eq.~\textup{(#2#1#3)}}
600 \Crefformat{equation}{Equation~\textup{(#2#1#3)}}
601 \crefformat{chapter}{chapter~#2#1#3}
602 \Crefformat{chapter}{Chapter~#2#1#3}
603 \crefformat{section}{section~#2#1#3}
604 \Crefformat{section}{Section~#2#1#3}
```

```
605 \crefformat{subsection}{section~#2#1#3}
606 \Crefformat{subsection}{Section~#2#1#3}
607 \crefformat{subsubsection}{section~#2#1#3}
608 \Crefformat{subsubsection}{Section~#2#1#3}
609 \crefformat{subsubsubsection}{section~#2#1#3}
610 \Crefformat{subsubsubsection}{Section~#2#1#3}
611 \crefformat{figure}{fig.~#2#1#3}
612 \Crefformat{figure}{Figure~#2#1#3}
613 \crefformat{theorem}{theorem~#2#1#3}
614 \Crefformat{theorem}{Theorem~#2#1#3}
615 \crefformat{enumi}{item~#2#1#3}
616 \Crefformat{enumi}{Item~#2#1#3}
617 \crefformat{enumii}{item~#2#1#3}
618 \Crefformat{enumii}{Item~#2#1#3}
619 \crefformat{enumiii}{item~#2#1#3}
620 \Crefformat{enumiii}{Item~#2#1#3}
621 \crefformat{enumiv}{item~#2#1#3}
622 \Crefformat{enumiv}{Item~#2#1#3}
623 %
624 \crefmultiformat{equation}%
625 {eqs.~\textup{(#2#1#3)}}%
626 {, \textup{(#2#1#3)}}%
627 { and~\textup{(#2#1#3)}}
628 \Crefmultiformat{equation}%
629 {Equations~\textup{(#2#1#3)}}%
630 {, \textup{(#2#1#3)}}%
631 { and~\textup{(#2#1#3)}}
632 \crefmultiformat{chapter}%
633 {chapters~#2#1#3}{, #2#1#3}{ and~#2#1#3}
634 \Crefmultiformat{chapter}%
635 {Chapters~#2#1#3}{, #2#1#3}{ and~#2#1#3}
636 \crefmultiformat{section}%
637 {sections~#2#1#3}{, #2#1#3}{ and~#2#1#3}
638 \Crefmultiformat{section}%
639 {Sections~#2#1#3}{, #2#1#3}{ and~#2#1#3}
640 \crefmultiformat{subsection}%
641 {sections~#2#1#3}{, #2#1#3}{ and~#2#1#3}
642 \Crefmultiformat{subsection}%
643 {Sections~#2#1#3}{, #2#1#3}{ and~#2#1#3}
644 \crefmultiformat{subsubsection}%
645 {sections~#2#1#3}{, #2#1#3}{ and~#2#1#3}
646 \Crefmultiformat{subsubsection}%
647 {Sections~#2#1#3}{, #2#1#3}{ and~#2#1#3}
648 \crefmultiformat{subsubsubsection}%
649 {sections~#2#1#3}{, #2#1#3}{ and~#2#1#3}
650 \Crefmultiformat{subsubsubsection}%
651 {Sections~#2#1#3}{, #2#1#3}{ and~#2#1#3}
652 \crefmultiformat{figure}%
653 {figs.~#2#1#3}{, #2#1#3}{ and~#2#1#3}
654 \Crefmultiformat{figure}%
655 {Figures~#2#1#3}{, #2#1#3}{ and~#2#1#3}
656 \crefmultiformat{theorem}%
657 {theorems~#2#1#3}{, #2#1#3}{ and~#2#1#3}
658 \Crefmultiformat{theorem}%
```

```
659 {Theorems~#2#1#3}{, #2#1#3}{ and~#2#1#3}
660 \crefmultiformat{enumi}%
661 {items~#2#1#3}{, #2#1#3}{ and~#2#1#3}
662 \Crefmultiformat{enumi}%
663 {Items~#2#1#3}{, #2#1#3}{ and~#2#1#3}
664 \crefmultiformat{enumii}%
665 {items~#2#1#3}{, #2#1#3}{ and~#2#1#3}
666 \Crefmultiformat{enumii}%
667 {Items~#2#1#3}{, #2#1#3}{ and~#2#1#3}
668 \crefmultiformat{enumiii}%
669 {items~#2#1#3}{, #2#1#3}{ and~#2#1#3}
670 \Crefmultiformat{enumiii}%
671 {Items~#2#1#3}{, #2#1#3}{ and~#2#1#3}
672 \crefmultiformat{enumiv}%
673 {items~#2#1#3}{, #2#1#3}{ and~#2#1#3}
674 \Crefmultiformat{enumiv}%
675 {Items~#2#1#3}{, #2#1#3}{ and~#2#1#3}
676 %
677 \crefrangeformat{equation}{%
678 eqs.~\textup{(#3#1#4)}--\textup{(#5#2#6)}}
679 \Crefrangeformat{equation}{%
680 Equations~\textup{(#3#1#4)}--\textup{(#5#2#6)}}
681 \crefrangeformat{chapter}{chapters~#3#1#4--#5#2#6}
682 \Crefrangeformat{chapter}{Chapters~#3#1#4--#5#2#6}
683 \crefrangeformat{section}{sections~#3#1#4--#5#2#6}
684 \Crefrangeformat{section}{Sections~#3#1#4--#5#2#6}
685 \crefrangeformat{subsection}{sections~#3#1#4--#5#2#6}
686 \Crefrangeformat{subsection}{Sections~#3#1#4--#5#2#6}
687 \crefrangeformat{subsubsection}{sections~#3#1#4--#5#2#6}
688 \Crefrangeformat{subsubsection}{Sections~#3#1#4--#5#2#6}
689 \crefrangeformat{subsubsubsection}{sections~#3#1#4--#5#2#6}
690 \Crefrangeformat{subsubsubsection}{Sections~#3#1#4--#5#2#6}
691 \crefrangeformat{figure}{figs.~#3#1#4--#5#2#6}
692 \Crefrangeformat{figure}{Figures~#3#1#4--#5#2#6}
693 \crefrangeformat{theorem}{theorems~#3#1#4--#5#2#6}
694 \Crefrangeformat{theorem}{Theorems~#3#1#4--#5#2#6}
695 \crefrangeformat{enumi}{items~#3#1#4--#5#2#6}
696 \Crefrangeformat{enumi}{Items~#3#1#4--#5#2#6}
697 \crefrangeformat{enumii}{items~#3#1#4--#5#2#6}
698 \Crefrangeformat{enumii}{Items~#3#1#4--#5#2#6}
699 \crefrangeformat{enumiii}{items~#3#1#4--#5#2#6}
700 \Crefrangeformat{enumiii}{Items~#3#1#4--#5#2#6}
701 \crefrangeformat{enumiv}{items~#3#1#4--#5#2#6}
702 \Crefrangeformat{enumiv}{Items~#3#1#4--#5#2#6}
703 %
704 \crefrangemultiformat{equation}%
705 {eqs.~\textup{(#3#1#4)}--\textup{(#5#2#6)}}%
706 {, \textup{(#3#1#4)}--\textup{(#5#2#6)}}%
707 { and~\textup{(#3#1#4)}--\textup{(#5#2#6)}}
708 \Crefrangemultiformat{equation}%
709 {Equations~\textup{(#3#1#4)}--\textup{(#5#2#6)}}%
710 {, \textup{(#3#1#4)}--\textup{(#5#2#6)}}%
711 { and~\textup{(#3#1#4)}--\textup{(#5#2#6)}}
712 \crefrangemultiformat{chapter}%
```

```
713 {chapters~#3#1#4--#5#2#6}%
714 {, #3#1#4--#5#2#6}%
715 { and~#3#1#4--#5#2#6}
716 \Crefrangemultiformat{chapter}%
717 {Chapters~#3#1#4--#5#2#6}%
718 {, #3#1#4--#5#2#6}%
719 { and~#3#1#4--#5#2#6}
720 \crefrangemultiformat{section}%
721 {sections~#3#1#4--#5#2#6}%
722 {, #3#1#4--#5#2#6}%
723 { and~#3#1#4--#5#2#6}
724 \Crefrangemultiformat{section}%
725 {Sections~#3#1#4--#5#2#6}%
726 {, #3#1#4--#5#2#6}%
727 { and~#3#1#4--#5#2#6}
728 \crefrangemultiformat{subsection}%
729 {sections~#3#1#4--#5#2#6}%
730 {, #3#1#4--#5#2#6}%
731 { and~#3#1#4--#5#2#6}
732 \Crefrangemultiformat{subsection}%
733 {Sections~#3#1#4--#5#2#6}%
734 {, #3#1#4--#5#2#6}%
735 { and~#3#1#4--#5#2#6}
736 \crefrangemultiformat{subsubsection}%
737 {sections~#3#1#4--#5#2#6}%
738 {, #3#1#4--#5#2#6}%
739 { and~#3#1#4--#5#2#6}
740 \Crefrangemultiformat{subsubsection}%
741 {Sections~#3#1#4--#5#2#6}%
742 {, #3#1#4--#5#2#6}%
743 { and~#3#1#4--#5#2#6}
744 \crefrangemultiformat{subsubsubsection}%
745 {sections~#3#1#4--#5#2#6}%
746 {, #3#1#4--#5#2#6}%
747 { and~#3#1#4--#5#2#6}
748 \Crefrangemultiformat{subsubsubsection}%
749 {Sections~#3#1#4--#5#2#6}%
750 {, #3#1#4--#5#2#6}%
751 { and~#3#1#4--#5#2#6}
752 \crefrangemultiformat{figure}%
753 {figs.~#3#1#4--#5#2#6}%
754 {, #3#1#4--#5#2#6}%
755 { and~#3#1#4--#5#2#6}
756 \Crefrangemultiformat{figure}%
757 {Figures~#3#1#4--#5#2#6}%
758 {, #3#1#4--#5#2#6}%
759 { and~#3#1#4--#5#2#6}
760 \crefrangemultiformat{theorem}%
761 {theorems~#3#1#4--#5#2#6}%
762 {, #3#1#4--#5#2#6}%
763 { and~#3#1#4--#5#2#6}
764 \Crefrangemultiformat{theorem}%
765 {Theorems~#3#1#4--#5#2#6}%
766 {, #3#1#4--#5#2#6}%
```

```
767 { and~#3#1#4--#5#2#6}
768 \crefrangemultiformat{enumi}%
769 {items~#3#1#4--#5#2#6}%
770 {, #3#1#4--#5#2#6}%
771 { and~#3#1#4--#5#2#6}
772 \Crefrangemultiformat{enumi}%
773 {Items~#3#1#4--#5#2#6}%
774 {, #3#1#4--#5#2#6}%
775 { and~#3#1#4--#5#2#6}
776 \crefrangemultiformat{enumii}%
777 {items~#3#1#4--#5#2#6}%
778 {, #3#1#4--#5#2#6}%
779 { and~#3#1#4--#5#2#6}
780 \Crefrangemultiformat{enumii}%
781 {Items~#3#1#4--#5#2#6}%
782 {, #3#1#4--#5#2#6}%
783 { and~#3#1#4--#5#2#6}
784 \crefrangemultiformat{enumiii}%
785 {items~#3#1#4--#5#2#6}%
786 {, #3#1#4--#5#2#6}%
787 { and~#3#1#4--#5#2#6}
788 \Crefrangemultiformat{enumiii}%
789 {Items~#3#1#4--#5#2#6}%
790 {, #3#1#4--#5#2#6}%
791 { and~#3#1#4--#5#2#6}
792 \crefrangemultiformat{enumiv}%
793 {items~#3#1#4--#5#2#6}%
794 {, #3#1#4--#5#2#6}%
795 { and~#3#1#4--#5#2#6}
796 \Crefrangemultiformat{enumiv}%
797 {Items~#3#1#4--#5#2#6}%
798 {, #3#1#4--#5#2#6}%
799 { and~#3#1#4--#5#2#6}
800 %
801 \def\crefmiddleconjunction{, }
802 \def\creflastconjunction{, and }
```
## 6.6 hyperref Support

```
803 \DeclareOption{hyperref}{%
804 \PackageInfo{cleveref}{option 'hyperref' loaded}
```
We redefine the utility macros to cope with the extra arguments supplied by hyperref (via the aux file).

```
805 \def\cref@label#1#2#3#4#5{\@result}
806 \def\cref@hyperref#1{\expandafter\expandafter\expandafter\expandafter\exp.807 \@fourthoffive\csname r@#1\endcsname}
808 \def\cref@getlabel#1#2{%
809 \expandafter\let\expandafter\@tempa\csname r@#1\endcsname%
810 \edef\@tempa{\expandafter\@firstoffive\@tempa}%
811 \expandafter\@cref@getlabel\@tempa\@nil#2}
812 \def\cref@gettype#1#2{%
813 \expandafter\let\expandafter\@tempa\csname r@#1\endcsname
814 \edef\@tempa{\expandafter\@firstoffive\@tempa}%
```

```
815 \expandafter\@cref@gettype\@tempa\@nil#2}
816 \def\cref@getcounter#1#2{%
817 \expandafter\let\expandafter\@tempa\csname r@#1\endcsname
818 \edef\@tempa{\expandafter\@firstoffive\@tempa}%
819 \expandafter\@cref@getcounter\@tempa\@nil#2}
820 \def\cref@getprefix#1#2{%
821 \expandafter\let\expandafter\@tempa\csname r@#1\endcsname
822 \edef\@tempa{\expandafter\@firstoffive\@tempa}%
823 \expandafter\@cref@getprefix\@tempa\@nil#2}
```
The hyperref package stores the original \refstepcounter definition as \H@refstepcounter, which we therefore need to modify so that it adds the extra information to \@currentlabel.

```
824 \def\H@refstepcounter#1{%
```

```
825 \stepcounter{#1}%
```

```
826 \reset@by{#1}{\@result}%
```

```
827 \ifx\@result\relax\def\@result{}%
```

```
828 \else\edef\@result{\csname the\@result\endcsname}\fi%
```

```
829 \protected@edef\@currentlabel%
```

```
830 {[#1][\arabic{#1}][\@result]%
```

```
831 \csname p@#1\endcsname\csname the#1\endcsname}}
```
The original \refstepcounter, as stored earlier in \old@refstepcounter, already calls @refstepcounter if hyperref is loaded, and we just redefined it to store the type information. So we only need to change \@currentlabel in our \refstepcounter if an optional argument was supplied.

```
832 \def\refstepcounter@noarg#1{\old@refstepcounter{#1}}
833 \def\refstepcounter@optarg[#1]#2{%
834 \old@refstepcounter{#2}%
```

```
835 \expandafter\@cref@getlabel\@currentlabel\@nil{\@templabel}%
```

```
836 \reset@by{#2}{\@tempreset}%
```

```
837 \ifx\@tempreset\relax\def\@tempreset{}%
```

```
838 \else\edef\@tempreset{\csname the\@tempreset\endcsname}\fi%
```

```
839 \protected@edef\@currentlabel{%
```

```
840 [#1][\arabic{#2}][\@tempreset]\@templabel}}
```
Redefine \cref and all the others to allow starred variants, which don't create hyper-links. The starred variants simply set a flag, which is tested in **\@@setcref** and **\@@setrangeref** (below).

```
841 \newif\if@crefstarred
842 \DeclareRobustCommand{\cref}{%
843 \@ifstar{\@crefstar{cref}}{\@crefnostar{cref}}}
844 \DeclareRobustCommand{\Cref}{%
845 \@ifstar{\@crefstar{Cref}}{\@crefnostar{Cref}}}
846 \DeclareRobustCommand{\crefrange}{%
847 \@ifstar{\@crefrangestar{cref}}{\@crefrangenostar{cref}}}
848 \DeclareRobustCommand{\Crefrange}{%
849 \@ifstar{\@crefrangestar{Cref}}{\@crefrangenostar{Cref}}}
850 \def\@crefnostar#1#2{\@cref{#1}{#2}}
851 \def\@crefstar#1#2{\@crefstarredtrue\@cref{#1}{#2}\@crefstarredfalse}
852 \def\@crefrangenostar#1#2#3{\@setcrefrange{#2}{#3}{#1}{}}
853 \def\@crefrangestar#1#2#3{%
854 \@crefstarredtrue\@setcrefrange{#2}{#3}{#1}{}\@crefstarredfalse}
```
Redefine @setcref and @setrangeref to create hyper-links (unless the starred flag is set), using the extra arguments supplied in  $\texttt{r@}\textit{label}$  (via the aux file)

```
by hyperref.
855 \def\@@setcref#1#2{%
856 \cref@getlabel{#2}{\@templabel}%
857 \if@crefstarred%
858 #1{\@templabel}{}{}%
859 \else%
860 \edef\@templink{\cref@hyperref{#2}}%
861 #1{\@templabel}{\hyper@linkstart{link}{\@templink}}{\hyper@linkend}%
862 \fi}
863 \def\@@setcrefrange#1#2#3{%
864 \cref@getlabel{#2}{\@labela}%
865 \cref@getlabel{#3}{\@labelb}%
866 \if@crefstarred%
867 #1{\@labela}{\@labelb}{}{}{}{}%
868 \else%
869 \edef\@linka{\cref@hyperref{#2}}%
870 \edef\@linkb{\cref@hyperref{#3}}%
871 #1{\@labela}{\@labelb}%
872 {\hyper@linkstart{link}{\@linka}}{\hyper@linkend}%
873 {\hyper@linkstart{link}{\@linkb}}{\hyper@linkend}%
874 \fi}
875 } % end of hyperref option
```
### 6.7 ntheorem Support

```
876 \DeclareOption{ntheorem}{%
877 \PackageInfo{cleveref}{option 'ntheorem' loaded}
```
We modify ntheorem's version of the **\@thm** macro very slightly, to have it call \refstepcounter with an optional argument containing the theorem type. \gdef\@thm#1#2#3{%

```
879 \if@thmmarks
880 \stepcounter{end\InTheoType ctr}%
881 \fi
882 \renewcommand{\InTheoType}{#1}%
883 \if@thmmarks
884 \stepcounter{curr#1ctr}%
885 \setcounter{end#1ctr}{0}%
886 \fi
887 \refstepcounter[#1]{#2}% <<<<<
888 \thm@topsepadd \theorempostskipamount
889 \ifvmode \advance\thm@topsepadd\partopsep\fi
890 \trivlist
891 \@topsep \theorempreskipamount
892 \@topsepadd \thm@topsepadd
893 \advance\linewidth -\theorem@indent
894 \advance\@totalleftmargin \theorem@indent
895 \parshape \@ne \@totalleftmargin \linewidth
896 \@ifnextchar[{\@ythm{#1}{#2}{#3}}{\@xthm{#1}{#2}{#3}}%]
897 }
   Default formats for new theorem-like environments defined by ntheorem.
898 \crefformat{lemma}{lemma~#2#1#3}
```
\Crefformat{lemma}{Lemma~#2#1#3}

```
900 \crefformat{corrollary}{corrollary~#2#1#3}
```

```
901 \Crefformat{corrollary}{Corrollary~#2#1#3}
```

```
902 \crefformat{proposition}{proposition~#2#1#3}
903 \Crefformat{proposition}{Proposition~#2#1#3}
904 \crefformat{definition}{definition~#2#1#3}
905 \Crefformat{definition}{Definition~#2#1#3}
906 \crefformat{result}{result~#2#1#3}
907 \Crefformat{result}{Result~#2#1#3}
908 \crefrangeformat{lemma}{lemma~#3#1#4--#5#2#6}
909 \Crefrangeformat{lemma}{Lemma~#3#1#4--#5#2#6}
910 \crefrangeformat{corrollary}{corrollary~#3#1#4--#5#2#6}
911 \Crefrangeformat{corrollary}{Corrollary~#3#1#4--#5#2#6}
912 \crefrangeformat{proposition}{proposition~#3#1#4--#5#2#6}
913 \Crefrangeformat{proposition}{Proposition~#3#1#4--#5#2#6}
914 \crefrangeformat{definition}{definition~#3#1#4--#5#2#6}
915 \Crefrangeformat{definition}{Definition~#3#1#4--#5#2#6}
916 \crefrangeformat{result}{result~#3#1#4--#5#2#6}
917 \Crefrangeformat{result}{Result~#3#1#4--#5#2#6}
918 \crefmultiformat{lemma}%
919 {lemmas*+2*1*3}{, *2*1*3}{ and *+2*1*3}920 \Crefmultiformat{lemma}%
921 {Lemmas<sup>~</sup>#2#1#3}{, #2#1#3}{ and<sup>~</sup>#2#1#3}
922 \crefmultiformat{corrollary}%
923 {corrollaries~#2#1#3}{, #2#1#3}{ and~#2#1#3}
924 \Crefmultiformat{corrollary}%
925 {Corrollaries~#2#1#3}{, #2#1#3}{ and~#2#1#3}
926 \crefmultiformat{proposition}%
927 {propositions~#2#1#3}{, #2#1#3}{ and~#2#1#3}
928 \Crefmultiformat{proposition}%
929 {Propositions~#2#1#3}{, #2#1#3}{ and~#2#1#3}
930 \crefmultiformat{definition}%
931 {definitions~#2#1#3}{, #2#1#3}{ and~#2#1#3}
932 \Crefmultiformat{definition}%
933 {Definitions~#2#1#3}{, #2#1#3}{ and~#2#1#3}
934 \crefmultiformat{result}%
935 {results~#2#1#3}{, #2#1#3}{ and~#2#1#3}
936 \Crefmultiformat{result}%
937 {Results~#2#1#3}{, #2#1#3}{ and~#2#1#3}
938 \crefrangemultiformat{lemma}%
939 {lemmas~#3#1#4--#5#2#6}{, #3#1#4--#5#2#6}%
940 { and~#3#1#4--#5#2#6}%
941 \Crefrangemultiformat{lemma}%
942 {Lemmas~#3#1#4--#5#2#6}{, #3#1#4--#5#2#6}%
943 { and~#3#1#4--#5#2#6}
944 \crefrangemultiformat{corrollary}%
945 {corrollaries~#3#1#4--#5#2#6}{, #3#1#4--#5#2#6}%
946 { and~#3#1#4--#5#2#6}
947 \Crefrangemultiformat{corrollary}%
948 {Corrollaries~#3#1#4--#5#2#6}{, #3#1#4--#5#2#6}%
949 { and~#3#1#4--#5#2#6}
950 \crefrangemultiformat{proposition}%
951 {propositions~#3#1#4--#5#2#6}{, #3#1#4--#5#2#6}%
952 { and~#3#1#4--#5#2#6}
953 \Crefrangemultiformat{proposition}%
954 {Propositions~#3#1#4--#5#2#6}{, #3#1#4--#5#2#6}%
955 { and~#3#1#4--#5#2#6}
```

```
956 \crefrangemultiformat{definition}%
957 {definitions~#3#1#4--#5#2#6}{, #3#1#4--#5#2#6}%
958 { and~#3#1#4--#5#2#6}
959 \Crefrangemultiformat{definition}%
960 {Definitions~#3#1#4--#5#2#6}{, #3#1#4--#5#2#6}%
961 { and~#3#1#4--#5#2#6}
962 \crefrangemultiformat{result}%
963 {results~#3#1#4--#5#2#6}{, #3#1#4--#5#2#6}%
964 { and~#3#1#4--#5#2#6}
965 \Crefrangemultiformat{result}%
966 {Results~#3#1#4--#5#2#6}{, #3#1#4--#5#2#6}%
967 { and~#3#1#4--#5#2#6}
968 } % end of ntheorem option
```
### 6.8 Poor Man's cleveref

#### 969 \DeclareOption{poorman}{%

970 \PackageInfo{cleveref}{option 'poorman' loaded}

Define global macro \cref@text to store the text produced by the \cref commands, and open an output stream for writing the script before starting to process to document body.

```
971 \edef\cref@text{}
972 \AtBeginDocument{%
973 \newwrite\@crefscript%
974 \immediate\openout\@crefscript=\jobname.sed%
975 }
```
After processing the document body, we re-read in the temporary script file, and write it out again to the final sed script file, escaping regexp special characters in the process. The escaping is carried out by turning the regexp special characters into active characters, and defining them to expand to their escaped form. This involves a lot of juggling of catcodes and lccodes!

Both \DeclareOption and \AtEndDocument store their arguments in token lists, so all the following T<sub>E</sub>Xcode is already tokenised long before it is expanded and evaluated. Thus there is no (easy) way to change the catcodes of the characters appearning here before they are tokenised. In one way this is convenient: the catcode changes we make don't "take" until evaluated, so we can continue to use the standard TEX<br>characters  $(\mathcal{C}, \mathcal{C}, \mathcal{C})$  even after the lines containing the catcode commands. But in another, more significant, way, it is very inconvenient: it makes it difficult to define the regexp special characters as active characters, since it's impossible to directly create tokens with the correct char- and catcodes.

We get around this by creating the unusual charcode/catcode combinations using the \lowercase trick (\lowercase changes the charcodes of all characters in its argument to their lccodes, but leaves their catcodes alone). That way, the argument of \AtEndDocument is tokenised correctly, and when it comes to be expanded and evaluated, the \lowercase commands create tokens with the correct char- and catcodes.

976 \AtEndDocument{%

```
977 \immediate\closeout\@crefscript%
```
978 \newread\@crefscript%

<sup>979</sup> \immediate\openin\@crefscript=\jobname.sed%

<sup>980</sup> \begingroup%

<sup>981 \</sup>newif\if@not@eof%

#### 982 \def\@eof{\par }%

Change catcodes of regexp special characters to make them active characters and define them to expand to their escaped forms. Change those of T<sub>E</sub>Xspecial characters to make them normal letters.

```
983 \catcode'.=13 \catcode'[=13 \catcode']=13
984 \catcode'^=13 \catcode'$=13 %$
985 \catcode'\=0 \catcode'<=1 \catcode'>=2
986 \catcode'\\=13 \catcode'\{=12 \catcode'\}=12 \catcode'_=12
987 \lccode'/=92
988 \lccode'"=92\lowercase{\def"{\string/\string/}}%
989 \lccode'<sup>~=46</sup>\lowercase{\def<sup>~{</sup>\string/\string.}}%
990 \lccode'~=91\lowercase{\def~{\string/\string[}}%
991 \lccode'~=93\lowercase{\def~{\string/\string]}}%
992 \lccode'~=94\lowercase{\def~{\string/\string^}}%
993 \lccode'<sup>-</sup>=36\lowercase{\def<sup>-{</sup>\string/\string$}}% $
994 \lccode'<sup>-</sup>=0 \lccode'/=0 \catcode'<sup>-</sup>=12
```
Read lines from the temporary script file, expand them to escape regexp special characters, and store them in \cref@text.

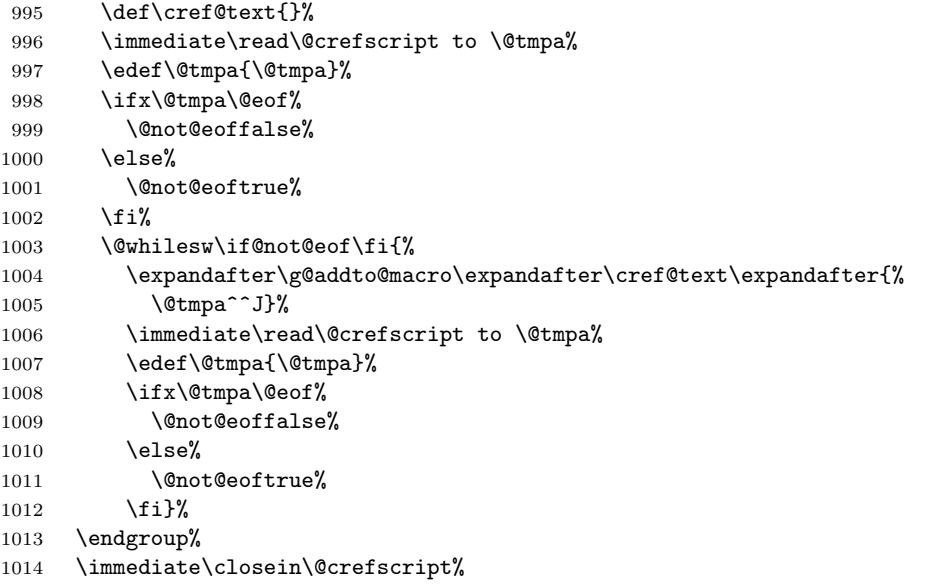

Add some rules to remove likely cleveref preamble commands. We use the \lowercase trick again for writing the  $\setminus$ , { and } characters. (This could be done in other ways, but since we're in \lowercase mood, why not go with it!)

```
1015 \begingroup%
1016 \lccode'|=92 \lccode'<=123 \lccode'>=125 \lccode'C=67
1017 \lowercase{\edef\@tmpa{s/||usepackage|(|[.*|]|)|?<cleveref>//g}}%
1018 \expandafter\g@addto@macro\expandafter\cref@text\expandafter{%
1019 \@tmpa^^J}
1020 \lowercase{\edef\@tmpa{s/||[cC]refformat<.*><.*>//g}}%
1021 \expandafter\g@addto@macro\expandafter\cref@text\expandafter{%
1022 \@tmpa^^J}
1023 \lowercase{\edef\@tmpa{s/||[cC]refrangeformat<.*><.*>//g}}%
1024 \expandafter\g@addto@macro\expandafter\cref@text\expandafter{%
1025 \@tmpa^^J}
1026 \lowercase{\edef\@tmpa{s/||[cC]refmultiformat<.*><.*><.*><.*>//g}}%
```

```
1027 \expandafter\g@addto@macro\expandafter\cref@text\expandafter{%
1028 \@tmpa^^J}
1029 \lowercase{\edef\@tmpa{%
1030 s/||[cC]refrangemultiformat<.*><.*><.*><.*>//g}}%
1031 \expandafter\g@addto@macro\expandafter\cref@text\expandafter{%
1032 \@tmpa^^J}
1033 \lowercase{\edef\@tmpa{s/||renewcommand<||[cC]ref><.*>//g}}%
1034 \expandafter\g@addto@macro\expandafter\cref@text\expandafter{%
1035 \@tmpa^^J}
1036 \lowercase{\edef\@tmpa{s/||renewcommand<||[cC]refrange><.*>//g}}%
1037 \expandafter\g@addto@macro\expandafter\cref@text\%
1038 expandafter{\@tmpa}
1039 \endgroup
 Overwrite the script file with the new, escaped regexp rules.
1040 \newwrite\@crefscript%
1041 \immediate\openout\@crefscript=\jobname.sed%
1042 \immediate\write\@crefscript{\cref@text}%
1043 \immediate\closeout\@crefscript%
```
}%

Redefine the user-level referencing commands so that they write a substitution rule for the reference to the script, as well as typesetting the reference itself. \renewcommand{\cref}[1]{%

```
1046 \edef\cref@text{}%
1047 \@cref{cref}{#1}%
1048 \cref@writescript{\string\cref\string{#1\string}}}
1049 \renewcommand{\Cref}[1]{%
1050 \edef\cref@text{}%
1051 \@cref{Cref}{#1}%
1052 \cref@writescript{\string\Cref\string{#1\string}}}
1053 \renewcommand{\crefrange}[2]{%
1054 \edef\cref@text{}%
1055 \@setcrefrange{#1}{#2}{cref}{}%
1056 \cref@writescript{%
1057 \string\crefrange\string{#1\string}\string{#2\string}}}
1058 \renewcommand{\Crefrange}[2]{%
1059 \edef\cref@text{}%
1060 \@setcrefrange{#1}{#2}{Cref}{}%
1061 \cref@writescript{%
1062 \string\Crefrange\string{#1\string}\string{#2\string}}}
```
The **\cref@writescript** utility macro does the actual writing of the substitution rule to the script.

```
1063 \def\cref@writescript#1{%
1064 \edef\@tmpa{\cref@getmeaning{\cref@text}}%
1065 \immediate\write\@crefscript{s/#1/\@tmpa/g}%
1066 }
```

```
Redefine \@@setcref, \@@setrangeref, \@setcref@middleconjunction and
 \@setcref@lastconjunction to append the text they typeset to \cref@text, as
 well as actually typesetting it.
1067 \let\old@@setcref\@@setcref
```

```
1068 \let\old@@setcrefrange\@@setcrefrange
```

```
1069 \def\cref@getmeaning#1{\expandafter\@cref@getmeaning\meaning#1\@nil}
1070 \def\@cref@getmeaning#1->#2\@nil{#2}
```

```
1071 \def\@@setcref#1#2{%
1072 \old@@setcref{#1}{#2}%
1073 \expandafter\g@addto@macro\expandafter{%
1074 \expandafter\cref@text\expandafter}\expandafter{%
1075 #1{\ref{#2}}{}{}}}
1076 \def\@@setcrefrange#1#2#3{%
1077 \old@@setcrefrange{#1}{#2}{#3}%
1078 \expandafter\g@addto@macro
1079 \expandafter{\expandafter\cref@text\expandafter}%
1080 \qquad \texttt{#1{\ref{#2}}}{\ref{#3}}{}{}{}{}{}{}{}{}{}{}{}{}{}{}{}{}1081 \def\@setcref@middleconjunction{%
1082 \crefmiddleconjunction%
1083 \expandafter\g@addto@macro
1084 \expandafter{\expandafter\cref@text\expandafter}%
1085 \expandafter{\crefmiddleconjunction}}
1086 \def\@setcref@lastconjunction{%
1087 \creflastconjunction%
1088 \expandafter\g@addto@macro
1089 \expandafter{\expandafter\cref@text\expandafter}%
1090 \expandafter{\creflastconjunction}}
1091 } % end of poorman option
    Process options.
1092 \ProcessOptions\relax
```